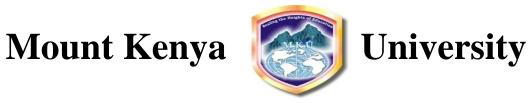

## UNIVERSITY EXAMINATIONS 2011/2012 SCHOOL OF PURE AND APPLIED SCIENCES

## DEPARTMENT OF INFORMATION TECHNOLOGY EXAMINATION FOR BACHELOR OF BUSINESS INFORMATION TECHNOLOGY VIRTUAL CAMPUS

| BIT 3201: OBJECT C         | RIENTED PROGRA              | AMMING                               | MAY 2012     |
|----------------------------|-----------------------------|--------------------------------------|--------------|
| Instructions:              |                             |                                      |              |
| Answer question <b>ONE</b> | and any other <b>TWO</b> qı | uestions                             | Time: 2Hours |
| Question 1: Compuls        | ory (30 marks)              |                                      |              |
| (a) Explain the fo         | llowing concepts of         | f object oriented programming        |              |
| i.                         | State                       |                                      | (2marks)     |
| ii.                        | Behavior                    |                                      | (2marks)     |
| iii.                       | Object                      |                                      | (2marks)     |
| iv.                        | Class                       |                                      | (2marks)     |
| v.                         | Message passing             |                                      | (2marks)     |
| (b) Explain the ro         | ole of the following J      | DK tools. Use example to demonstrate | how they are |
| used in comm               | nand line environme         | nt.                                  |              |
| i.                         | Java Compiler               |                                      | (3marks)     |
| ii.                        | Java interpreter            |                                      | (3marks)     |
| iii.                       | Java Debugger               |                                      | (3marks)     |
| (c) Using for loop,        | write the program f         | for the following output:            | (5marks)     |
| 0 2                        | 4 6 8                       | 10                                   |              |

| (d) Write a Java applet program to generate two nested shapes as given               | below: The inner      |  |  |
|--------------------------------------------------------------------------------------|-----------------------|--|--|
| shape is filled while the outer shape has only the outline.                          | (6marks)              |  |  |
|                                                                                      |                       |  |  |
| Question 2 (20marks)                                                                 |                       |  |  |
| (a) Write a program that requests user to input two integer values, com              | pare them and print   |  |  |
| out the larger value on the screen .                                                 | (6marks)              |  |  |
| (b) (i) Write an applet code that display the message on the web page:               |                       |  |  |
| " Wonderful to use Applets in web pages".                                            | (4marks)              |  |  |
| (ii) Write the code to attach the applet code on the web page.                       | (3marks)              |  |  |
| (c) An array program is required to store student's examination results              | for OOP II unit. The  |  |  |
| program captures the marks, calculate the total, average score, and                  | determine the         |  |  |
| highest mark and lowest mark. The program the print out the result                   | s on the screen.      |  |  |
| NB: The program should first ask the user to specify the number of                   | students to capture   |  |  |
| the marks for.                                                                       |                       |  |  |
| Required:                                                                            |                       |  |  |
| Write the array program that meets the above requirements.                           | (7marks)              |  |  |
| Question 3 (20marks)                                                                 |                       |  |  |
| (a) Explain why Java is regarded as fully oriented programming language.             | . (2marks)            |  |  |
| (b) Using example demonstrate how to convert user input into:                        | (4marks)              |  |  |
| i. Integer                                                                           |                       |  |  |
| ii. Float                                                                            |                       |  |  |
| (c) Design a class program for computing salary of a Contract Employe                | e. The class consists |  |  |
| the following member variables: Hours worked and hourly rate. The methods include: a |                       |  |  |
| constructor, getEmployeeDetails, and computeSalary. Both methods con                 | ntain two arguments   |  |  |
| representing hours and hourly pay. The getEmployeeDetails captures                   | the hours worked      |  |  |

and hourly rate. computeSalary method calculates and displays the salary earned by the

employee. The class program consists of one object named MyStaff.

(10marks)

(d) What is the role of *finalize()* method in class program? Show how *finalize()* is defined in Java. (4marks)

## Question 4 (20marks)

(a) Given the following program code, rewrite it using *switch case*:

(4marks)

```
int point;
String Grade;
if(point==4)
{
    Grade="Distinction";
}
else if(point==3)
{
    Grade="Credit";
}
else if(point==2)
{
    Grade="pass";
}
Else if (point==1)
{
    Grade="Fail";
}
else
{
    Grade="Invalid point. No grade";
}
System.out.println("your grade="+Grade);
```

- (b) Write program code segment that carry out the following:
  - *i*. Input user age through input Box and display the age in a message.

(4marks)

- ii. Retrieve and display image named *myPicture.jpg*. (3marks)
- iii. Create a command button labeled *SUBMIT*. (2marks)
- (c) Write output generated by the code given below: (2marks)

import java.awt.\*;

public class MyItems extends java.applet.Applet {

```
public void init() {
    List lst = new List(5, true);

lst.addItem("Hamlet");
    lst.addItem("Claudius");
    lst.addItem("Gertrude");
    lst.addItem("Polonius");
    lst.addItem("Horatio");
    lst.addItem("Laertes");
    lst.addItem("Ophelia");

    add(lst);
  }
}
```

(d) What is a constructor? Show how constructor is implemented in Java. (

(5marks)

## Question 5 (20marks)

- (a) Give three characteristics of a good user interface. (3marks)
- (b) Write an Applet program that creates user interface for selecting gender as either male or female. (6marks)
- (c) Using example, explain the function of the following layout managers on user interface components. (4marks)
  - i. Flow layout
  - ii. Grid layout
- (d) Write an application to explain and demonstrate the role of polymorphism in object oriented programming. (4marks)
- (e) Explain the following features of Java language: (3marks)
  - i. Multithreaded
  - ii. Distributed
  - iii. Secure